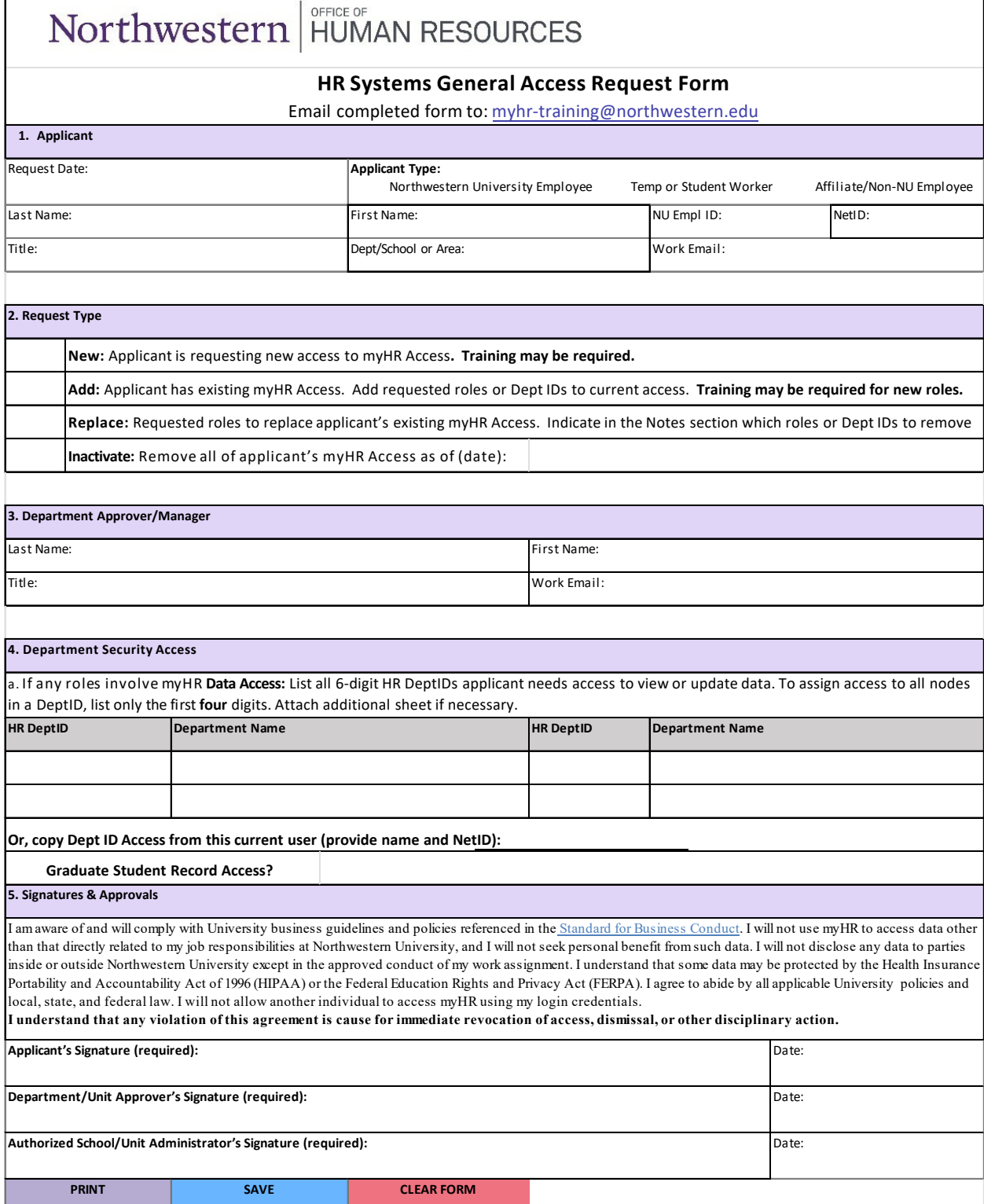

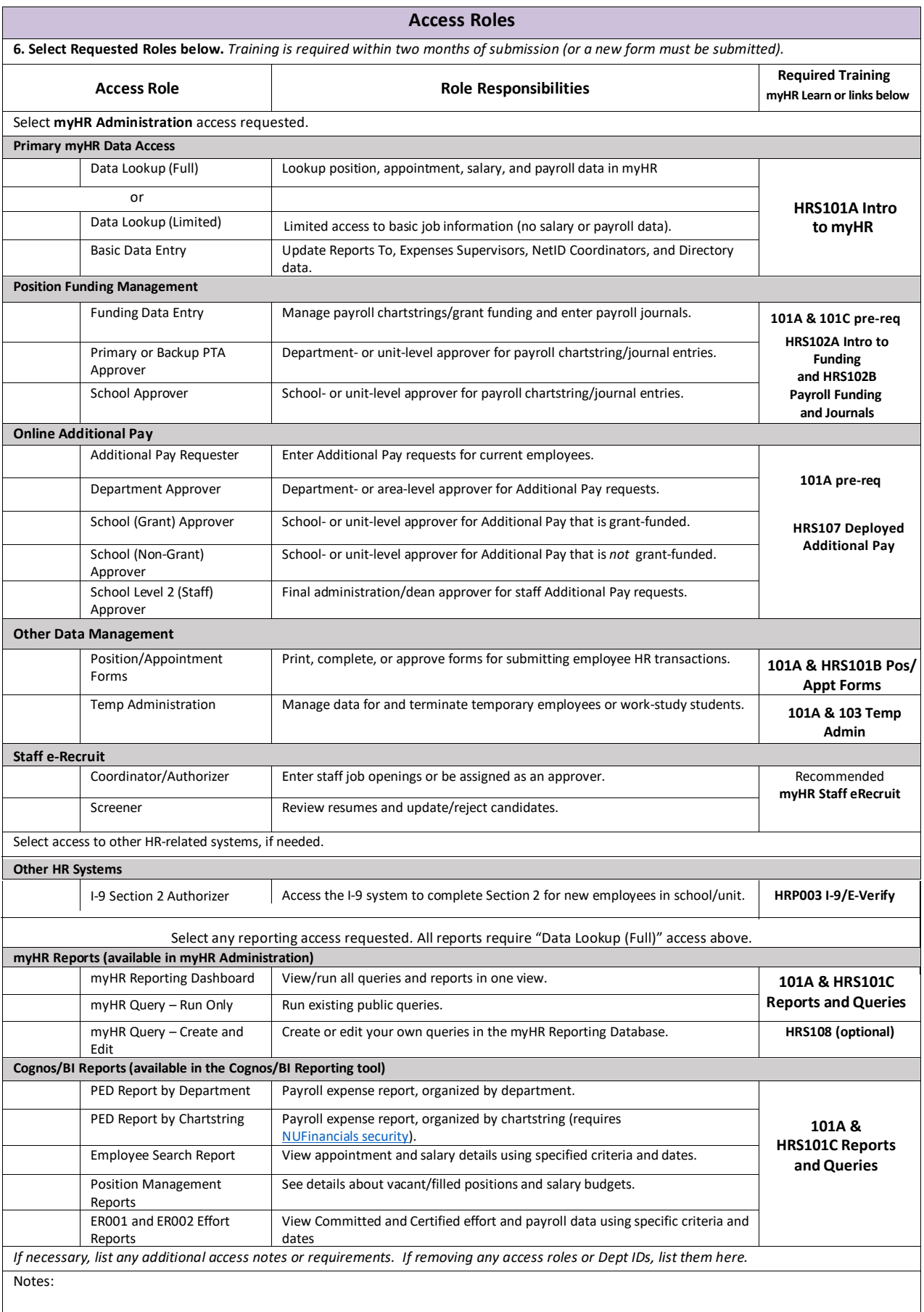

HRS103 Temp Administration

[HRS108 Query Development](https://learn.northwestern.edu/Saba/Web_spf/PRODTNT074/app/me/learningeventdetail/cours000000000007540?regId=regdw000000001048745&context=user&learnerId=emplo000000001004045&returnurl=catalog%2Fsearch%3FsearchText%3Dhrs%2526filter%3D%7B%7D)<br>HRP003 - I-9 E-Verify